# **Auf einen Blick**

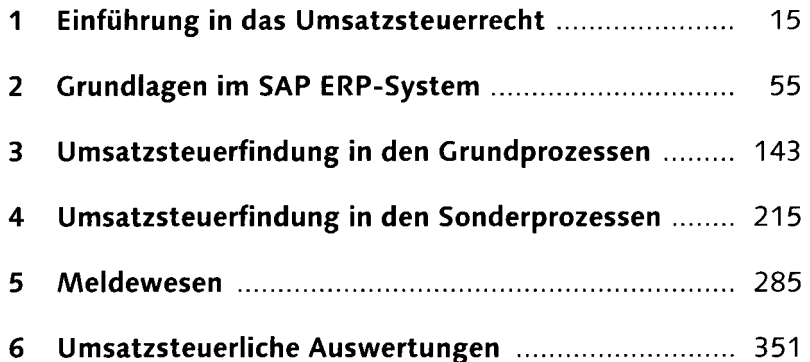

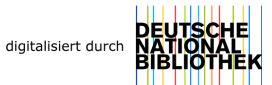

Bibliografische Informationen <http://d-nb.info/1025845269>

# **Inhalt**

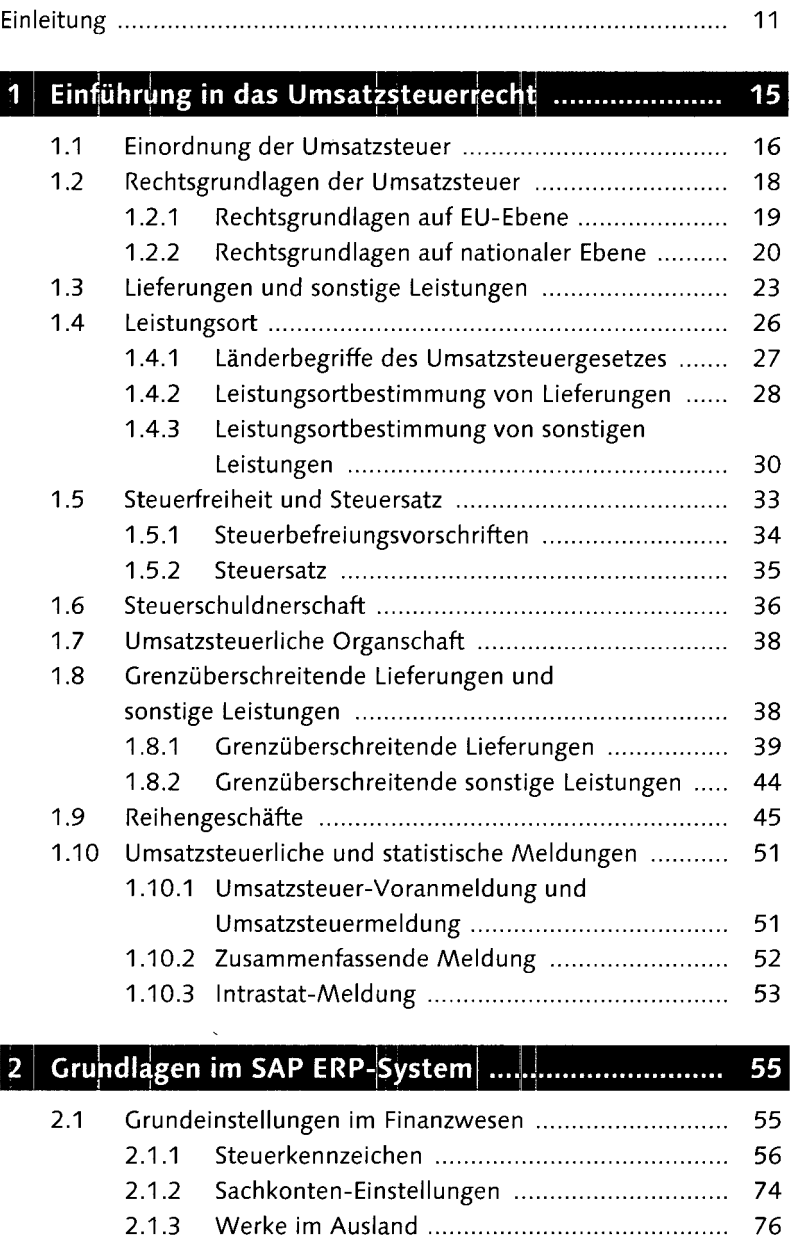

2.2 Grundeinstellungen in Materialwirtschaft und Vertrieb 81 2.2.1 Steuerklassifikationen 81

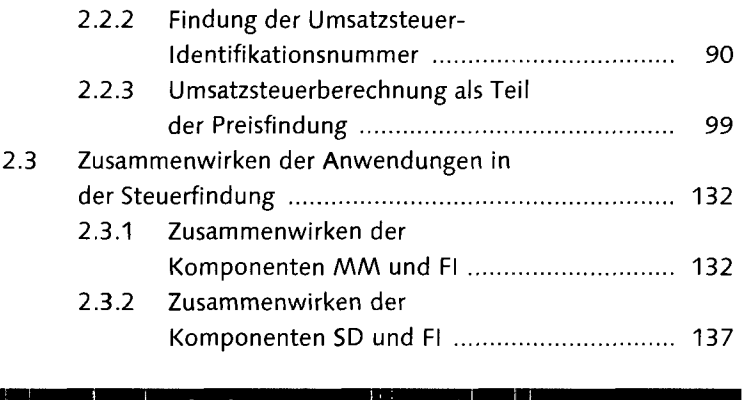

### 3 Umsatzsteuerfindung in den Grundprozessen ......... 143

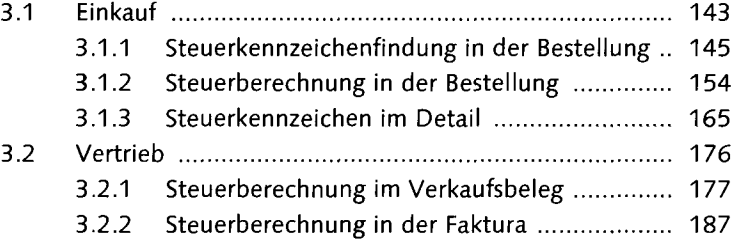

3.2.3 Anpassung der Muster-Konfiguration 201

### Umsatzsteuerfindung in den Sonderprozessen ....... 215  $\overline{4}$

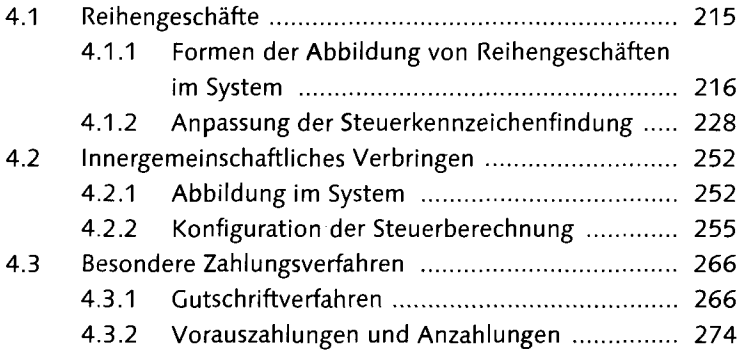

#### Meldewesen ...................  $5<sup>1</sup>$

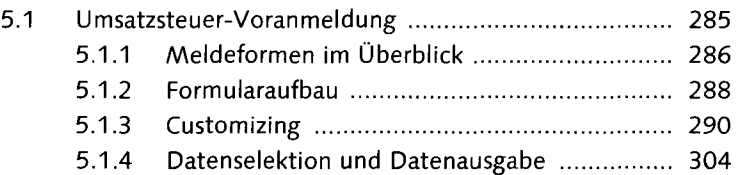

.............. 285

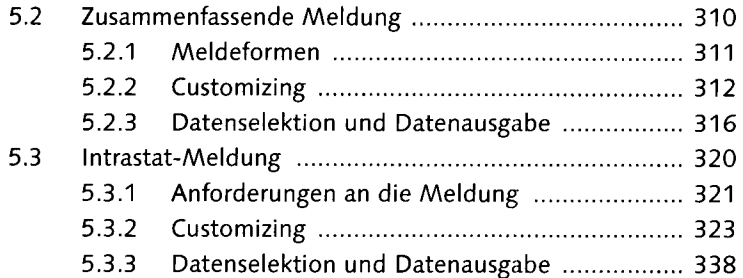

### 6 Umsatzsteuerliche Auswertungen ............................. 351

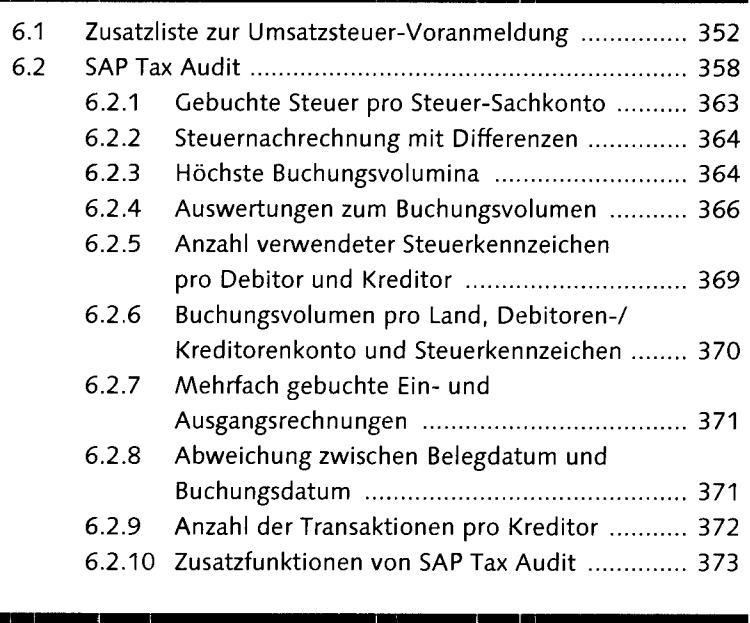

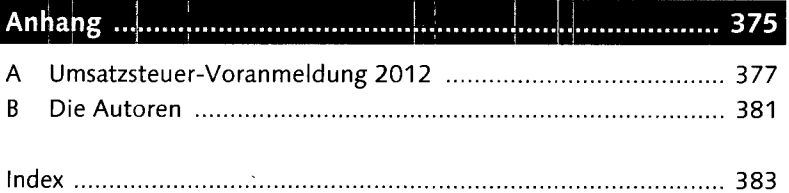